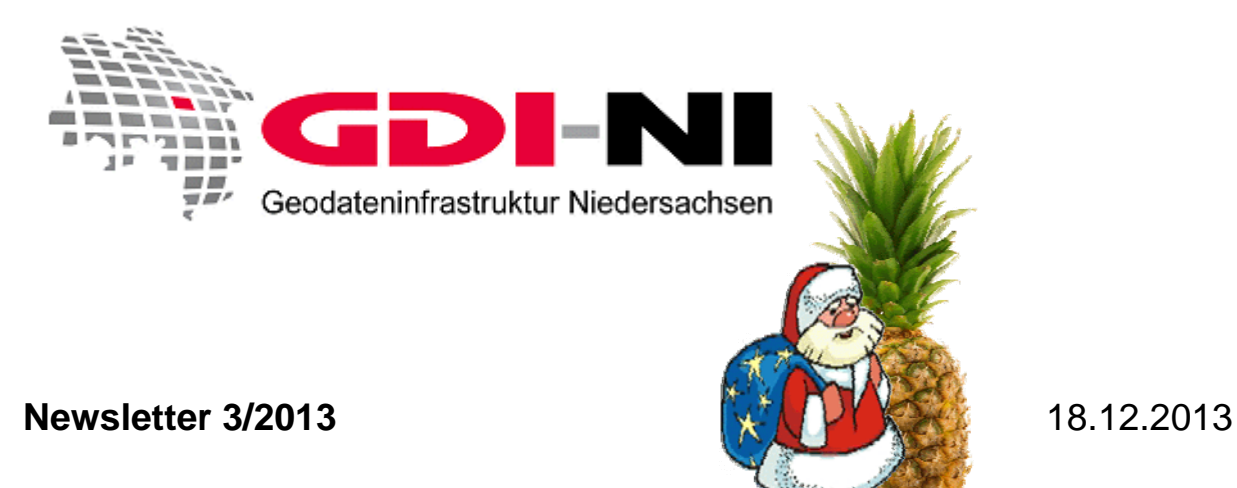

Liebe Leserinnen, liebe Leser,

zum Jahresende möchten wir Ihnen einen Überblick zu den zahlreichen neuen Dokumenten für die INSPIRE Implementierung geben. Zudem sind wir alle von der Europäischen Kommission aufgefordert, Stellung zu beziehen: Wie ergeht es Ihnen in der Praxis bei der Umsetzung von INSPIRE? – Bitte nutzen Sie diese sich leider nur alle 7 Jahre ergebende Chance, Ihre ganz persönlichen Vor- und Nachteile oder auch Ihre ganz speziellen Anforderungen an den INSPIRE Prozess gegenüber der Europäischen Kommission zu formulieren. Die Umfrage ist offen bis zum 24.02.2014.

Zusätzlich bieten wir Ihnen einige Hilfen für die tägliche Arbeit. So erklären wir kurz die Besonderheiten beim Umgang mit Geodaten im Projektionssystem ETRS89/UTM32 und stellen Ihnen die Software HALE vor, mit der Sie insbesondere Ihre Daten zum Thema Bodennutzung (z.B. Flächennutzungs- und Bebauungspläne) in Zukunft INSPIRE konform aufbereiten können.

Wir wünschen Ihnen besinnliche Weihnachtsfeiertage, ein erlebnisreiches Neues Jahr und vor allem viel Spaß beim Lesen!

# **ETRS 89/UTM Zone 32: Zonenkennziffer – mit oder ohne?**

Die Umstellung vom Gauß-Krüger Koordinatensystem auf die Projektion UTM (Universal Transverse Mercator) bringt für die Geodatenverarbeitung so manches Mal ein unerwartetes Problem mit sich, wenn der eingekaufte Datenbestand in das eigene GIS integriert wird. Hintergrund ist, dass Geodaten sowohl mit als auch ohne die führende Zonenkennziffer ..32" für den Ostwert abgegeben werden. Bestellen Sie daher Geodaten in demjenigen Projektionssystem, welches Sie tatsächlich benötigen. Beziehen Sie sich bei der Anforderung von Geodaten immer auf den korrekten EPSG-Code, sowie die Stellenanzahl des gewünschten Ostwertes.

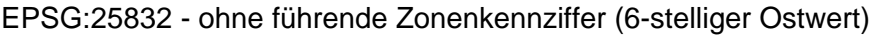

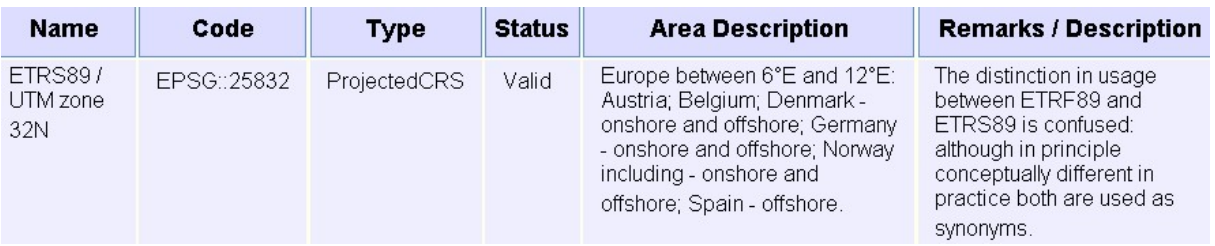

Koordinaten aus dem GIS: Ostwert 440483 / Nordwert 5825351

#### EPSG:4647 - mit führender Zonenkennziffer (8-stelliger Ostwert)

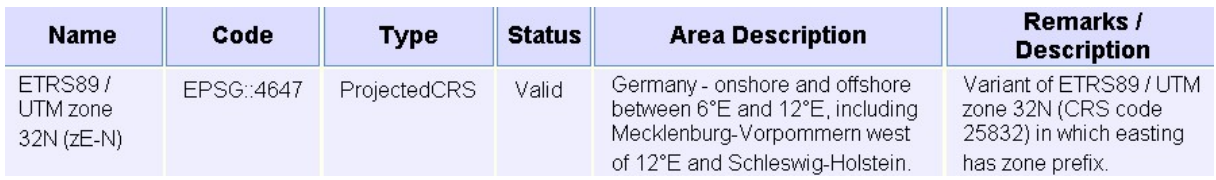

Koordinaten aus dem GIS: Ostwert 32440483 / Nordwert 5825351

#### Informationen zu Projektionssystemen: <http://www.epsg-registry.org/>

Informationen zur Einführung von ETRS89 und der UTM-Abbildung in Niedersachsen: http://www.lgn.niedersachsen.de/portal/live.php?navigation\_id=27888&article\_id=51708&\_psmand=35

# **GDI-DE: Handlungsempfehlung für INSPIRE Downloadservices**

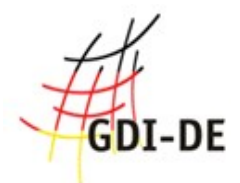

Der Arbeitskreis Geodienste der GDI-DE hat die "Handlungsempfehlung für die Bereitstellung von INSPIRE konformen Downloaddiensten" mit Datum 21.10.2013 aktualisiert. Hilfreich sind die zahlreichen neuen GDI-DE Beispiele und eine exaktere Beschreibung der OpenSearch Schnittstelle für den Download per ATOM feed. Dieses Dokument beruht auf der

englischsprachigen Technical Guidance vom 09.08.2013.

Download der deutschsprachigen Handlungsempfehlung für Downloadservices: <http://www.geodaten.niedersachsen.de/download/73298/>

The Internet Engineering Task Force (IETF) zu ATOM: <http://www.ietf.org/rfc/rfc4287.txt> Schnittstellenbeschreibung OpenSearch:<http://www.opensearch.org/>

# **INSPIRE: Neue Technical Guidance für INSPIRE Metadaten**

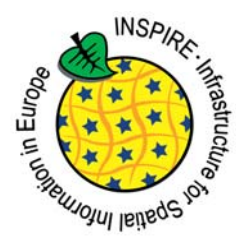

Die Technical Guidance für INSPIRE Metadaten liegen jetzt in einer vollständig überarbeiteten Fassung in der Version 1.3 vor. Wir bitten alle Betreiber von CSW-Schnittstellen in Niedersachsen, das Papier zur Kenntnis zu nehmen und unter Berücksichtigung der bereits getroffenen Konventionen innerhalb der GDI-DE direkt anzuwenden. Die technische Anleitung gibt erstmalig auch einen Überblick zu den für spezielle Annex-

Themen zusätzlich empfohlenen zu führenden Metadatenelementen.

Download: <http://www.geodaten.niedersachsen.de/download/26294/>

## **Umfrage der Europ. Kommission zur Implementierung von INSPIRE**

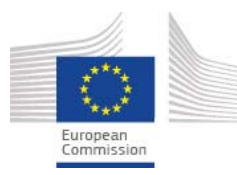

Alle 7 Jahre findet auf gesetzlicher Basis eine Bewertung (Evaluation) der INSPIRE Umsetzung in den Mitgliedsstaaten statt. Zu diesem Zweck hat die Europäische Kommission eine Konsultation (Umfrage) gestartet, in denen alle mit Geodaten arbeitenden Institutionen aufgefordert sind, ihre

Sicht der Dinge darzulegen, um den INSPIRE Prozess so praxistauglich wie möglich zu gestalten. Bitte beteiligen Sie sich an dieser Umfrage, die wir auch über das Geodatenportal Niedersachsen zur Verfügung stellen:

[http://www.geodaten.niedersachsen.de/portal/live.php?navigation\\_id=8700&article\\_id=120273&\\_psma](http://www.geodaten.niedersachsen.de/portal/live.php?navigation_id=8700&article_id=120273&_psmand=28) [nd=28](http://www.geodaten.niedersachsen.de/portal/live.php?navigation_id=8700&article_id=120273&_psmand=28)

### **INSPIRE Umsetzung: Mitwirken am INSPIRE Umsetzungsprozess (MIG)**

Die offizielle europäische Maintenance and Implementation Group (MIG) zur Ausgestaltung der INSPIRE Implementierung hat im Oktober auf Ihrer ersten Sitzung bei der Europäischen Umweltagentur in Kopenhagen ihre Arbeit aufgenommen. Sie ersetzt die bisherige INSPIRE Initial Operating Capability (IOC) Task Force, die vor allem den Rechtssetzungsprozess für INSPIRE in Gang gebracht hat, und wird INSPIRE in der konkreten Umsetzungsphase begleiten und weiter entwickeln.

Informationen der GDI-DE bei der GDI-SH: [http://www.gdi](http://www.gdi-sh.de/GDISH/DE/UeberDieGDISH/Aktuelles/Artikel/2013_11_19_INSPIRE_Veranstaltung_Oktober_2013.html)[sh.de/GDISH/DE/UeberDieGDISH/Aktuelles/Artikel/2013\\_11\\_19\\_INSPIRE\\_Veranstaltung\\_Oktober\\_2](http://www.gdi-sh.de/GDISH/DE/UeberDieGDISH/Aktuelles/Artikel/2013_11_19_INSPIRE_Veranstaltung_Oktober_2013.html) [013.html](http://www.gdi-sh.de/GDISH/DE/UeberDieGDISH/Aktuelles/Artikel/2013_11_19_INSPIRE_Veranstaltung_Oktober_2013.html)

### **INSPIRE Verordnungen (VO) zum Thema Datenspezifikation**

Die europäischen Verordnungen für die Realisierung des INSPIRE Datenmodells sind seit dem 21. Oktober 2013 vollständig für alle Annex Themen verfügbar. Daraus folgt, dass sämtliche von INSPIRE betroffenen Geodatenbestände der Annex Themen II und III bis zum 21.10.2015 (neu erhobene Geodatensätze) oder 21.10.2020 (vorhandene Geodatensätze) in das INSPIRE Datenmodell zu überführen sind. Für Annex I gelten zeitlich früher liegende Fristen.

Neben der VO (EG) Nr. 1089/2010 und der Änderungsverordnung VO (EU) Nr. 102/2011 komplettiert die weitere Änderungsverordnung VO (EU) Nr. 1253/2013 alle rechtlichen Voraussetzungen zur Transformation von INSPIRE Geodaten in das INSPIRE Datenmodell unter der Bezeichnung "Interoperabilität von Geodatensätzen und -diensten" für die Annex Themen I bis III. Annähernd zeitgleich wurden auch die zugehörigen INSPIRE Data Specifications auf einen aktuellen Stand gebracht. Diese technischen Leitfäden (INSPIRE Technical Guidance) werden jetzt erstmalig direkt durch die VO referenziert.

Informationen zur Interoperabilität von Geodatensätzen und –diensten: [http://www.geodaten.niedersachsen.de/portal/live.php?navigation\\_id=8694&article\\_id=25455&\\_psman](http://www.geodaten.niedersachsen.de/portal/live.php?navigation_id=8694&article_id=25455&_psmand=28)  $d=28$ 

Alle aktuellen gesetzlichen Grundlagen und Datenspezifikationen im INSPIRE Portal: <http://inspire.jrc.ec.europa.eu/index.cfm/pageid/2>

### **Datenmodelltransformation: HALE 2.8**

data<br>| harmonisation<br>| panel = = Eine große noch anstehende technische Herausforderung bei der INSPIRE Umsetzung ist die Datenmodelltransformation. Die Open **A 1999** Source Software HALE (Humboldt Alignment Editor) bietet hier die passende Unterstützung für alle von INSPIRE betroffenen Datenhalter.

Mittels Schematransformation werden vorhandene Geodaten in das INSPIRE Datenmodell überführt. Das Schema-Mapping kann für die Transformation in einen beliebigen Thementeil des neuen Datenmodells abgespeichert werden. Zusätzlich ist vorgesehen, in Kürze ein vorgefertigtes Schema-Mapping für Daten aus dem Objektartenmodell XPlanGML in das INSPIRE Datenmodell Thema Bodennutzung anzubieten.

Informationen zum neuen Release HALE 2.8 mit PostgreSQL/PostGIS Unterstützung: <http://hale.igd.fraunhofer.de/new/2.8.0/>

Kostenfreier Download der Software: <http://www.esdi-community.eu/projects/hale/files>

### **INSPIRE Knowledge Networks (KEN) workshop "schema transformation"**

EuroGeographics, die Organisation zur Unterstützung des Geodatenmanagements in der Europäischen Gemeinschaft mit Sitz in Brüssel, hat im Oktober einen zweitägigen Workshop zur Datenmodelltransformation durchgeführt. Die zahlreichen Präsentationen, sowie Videos sind über die Webseite von EuroGeographics einsehbar. Sie bieten einen umfassenden Überblick zur Schematransformation und die dafür zur Verfügung stehenden Softwareprodukte und Methoden.

Workshop-Unterlagen: http://www.eurogeographics.org/content/inspire-ken-eurosdr-workshop

#### **Umweltbeobachtung: Joint Research Center (JRC) Fire Monitoring Tool**

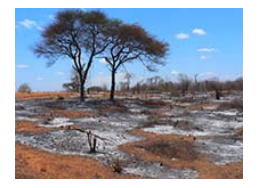

Für die Beobachtung von Vegetationsfeuern in geschützten Gebieten mit einem Pufferbereich von 25 km setzt die Europäische Kommission einen Webclient ein, der Informationen zur Feuerbeobachtung während der letzten 10 Jahre auswertet und präsentiert. Ebenso können aktuelle ("real-time") Informationen zur Feuersituation in einem ausgewählten

Gebiet der Erde abgerufen werden. Das System ist an das Global Fire Monitoring der NASA angebunden.

JRC Fire Monitoring: <http://acpobservatory.jrc.ec.europa.eu/content/fire-monitoring>

#### **Veranstaltungshinweise**

#### **INSPIRE in Deutschland 2013**

Unter dem Titel "Geodaten europäisch vernetzten – lokal nutzen" fand am 10. Dezember 2013 die Veranstaltung der GDI-DE aus der Serie "INSPIRE in Deutschland" statt. Vertreter der Kommunalverwaltung, der Landesebene und des Bundes informierten über den aktuellen Sachstand der INSPIRE Umsetzung. Eine zentrale Rolle nahmen die Themen Zusammenarbeit zwischen den Verwaltungsebenen sowie Zusammenarbeit zwischen den Stellen für Geodateninfrastruktur und den Kommunen ein. Ergänzt wurde das Programm durch eine anschauliche Darstellung der praktischen Modelltransformation für das INSPIRE Thema Bodennutzung. Die Folien der Veranstaltung werden in den kommenden Wochen im Geoportal.de [\(http://www.geoportal.de/](http://www.geoportal.de/)) zur Verfügung gestellt.

# **WebAtlasDE und DigitalerAtlasNord**

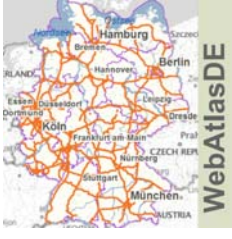

Am 12. Dezember stellte die Leiterin der Koordinierungsstelle GDI Schleswig-Holstein, Frau Nicole Ruhe, im Rahmen des offenen Vortragsprogramms der Deutschen Gesellschaft für Kartographie der Sektion Hannover Ziele, Stand und Entwicklung des WebAltasDE am Beispiel des Digitalen Atlas Nord (DANord) vor.

Der WebAtlasDE dient deutschlandweit als dezente Hintergrundkarte zur Präsentation von Fachdaten und ergänzt damit das Angebot der Landesvermessungsämter an Topographischen Karten um eine weitere Ausprägung der Geobasisdaten für das Web. Bis zu einem Maßstab von 1:15.000 ist die Nutzung des WebMapService (WMS) und WebMapTileService (WMTS) im Rahmen der Lizenz für das Produkt "WebAtlasDE light" kostenfrei.

**D**igitaler**A**tlas**Nord**: <http://www.digitaleratlasnord.de/>

Produktinformation zum WebAtlasDE durch das Bundesamt für Kartographie und Geodäsie: http://www.geodatenzentrum.de/geodaten/gdz\_rahmen.gdz\_div?gdz\_spr=deu&gdz\_akt\_zeile=4&gdz\_ anz\_zeile=4

Deutsche Gesellschaft für Kartographie e.V.: <http://www.dgfk.net/index.php?do=str&do2=sek>

## **FOSSGIS Konferenz 2014 in Berlin (19.-21.03.2014)**

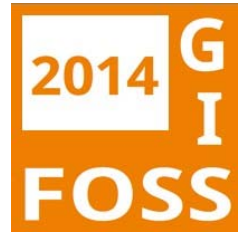

Die größte deutschsprachige Anwenderkonferenz zum Thema **F**reie und **O**pen **S**ource **S**oftware für **G**eoinformat**i**ons**s**ysteme (FOSSGIS) findet dieses Jahr auf dem Gelände der Beuth Hochschule für Technik in Berlin statt. Wenn Sie Lösungen für den Aufbau Ihrer Geodateninfrastruktur finden möchten, haben Sie auf dieser Konferenz die Möglichkeit, hilfreiche Tools und komplexe Software hautnah und praxisorientiert

kennen zu lernen.

FOSSGIS Konferenz 2014: <http://www.fossgis.de/konferenz/2014/> FOSSGIS bei Twitter: <https://twitter.com/FOSSGIS2014>

### **In eigener Sache**

Die Koordinierungsstelle GDI-NI verabschiedet sich vom 20.12.2013 bis 03.01.2014 in die Weihnachtsferien. In dieser Zeit ist die telefonische Hotline (-444) nicht besetzt. Im neuen Jahr sind wir ab dem 06.01. wieder wie gewohnt für Sie erreichbar. E-Mails an die Koordinierungsstelle GDI-NI werden gesammelt und ab dem 06.01.2014 wieder bearbeitet.

Herr Thorsten Hoberg wird zum 01.01.2014 die Koordinierungsstelle GDI-NI verlassen und ins Niedersächsische Ministerium für Inneres und Sport wechseln. Wir bedanken uns an dieser Stelle für die geleistete Arbeit und wünschen ihm in seinem neuen Tätigkeitsfeld alles Gute.

Wenn Sie unsere Leser oder die Leser des GDI-DE Newsletters über interessante Themen rund um die GDI in Niedersachsen informieren möchten, dann melden Sie sich bei der Koordinierungsstelle GDI-NI.

\_\_\_\_\_\_\_\_\_\_\_\_\_\_\_\_\_\_\_\_\_\_\_\_\_\_\_\_\_\_\_\_\_\_\_\_\_\_\_\_\_\_\_\_\_\_\_\_\_\_\_\_\_\_\_\_\_\_\_\_\_\_\_\_\_\_\_\_\_\_\_\_\_\_

Haben Sie Fragen zur Geodateninfrastruktur Niedersachsen? Sind Geodaten, die Sie benötigen, nicht über das Geodatenportal zu finden?

Dann schreiben Sie uns eine E-Mail mit Ihren Wünschen und Anregungen an [gdi@lgln.niedersachsen.de.](mailto:gdi@lgln.niedersachsen.de)

Mit freundlichen Grüßen Ihre Koordinierungsstelle GDI-NI beim

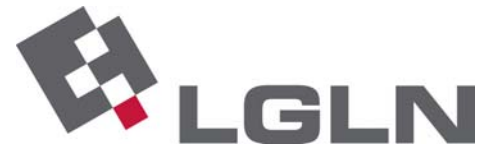

**Landesamt für Geoinformation und Landentwicklung Niedersachsen (LGLN) Landesvermessung und Geobasisinformation** 

Podbielskistraße 331 30659 Hannover Telefon: (0511) 6 46 09 - 444 Telefax: (0511) 6 46 09 - 161

E-Mail: [gdi@lgln.niedersachsen.de](mailto:gdi@lgln.niedersachsen.de)

Internet: [www.geodaten.niedersachsen.de](http://www.geodaten.niedersachsen.de/)

Titelfoto: © Giuseppe Porzani - Fotolia.com